## O que fazer quando o computador desktop não está ligando?

26/04/2024 07:48:37

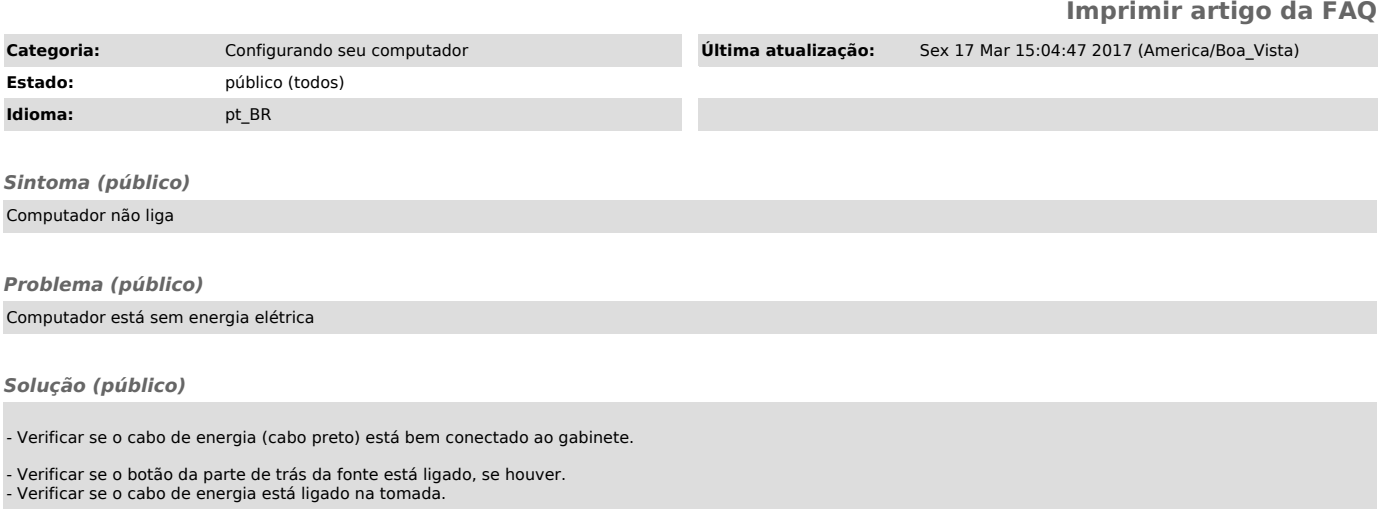